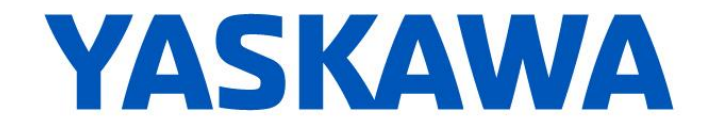

# **Release Notes for MotionWorks IEC**

# **Release 3.1.0 Build 58**

Yaskawa America, Inc.

September 10, 2015

#### **1. New Features**

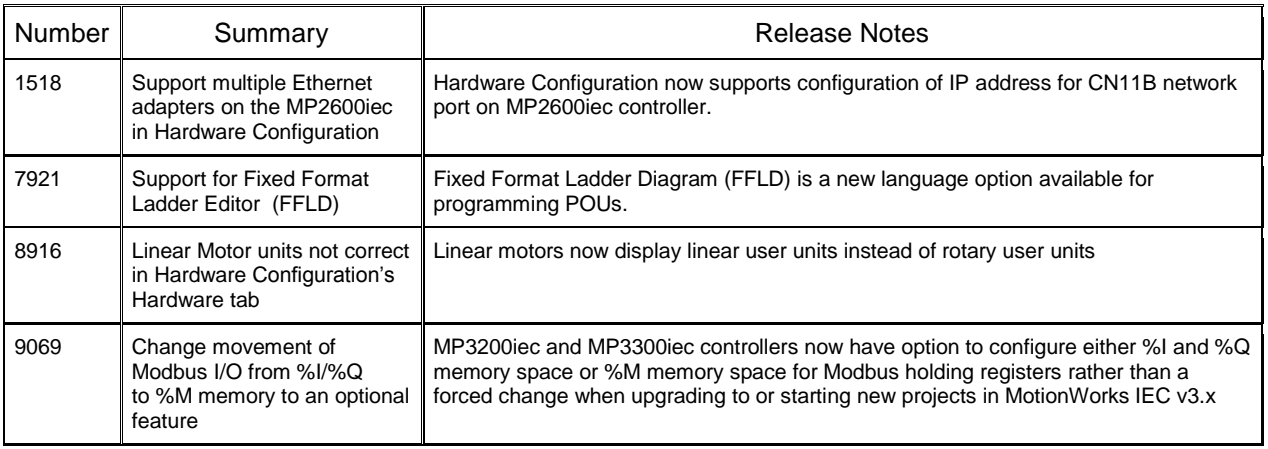

### **2. Bug Fixes**

The following issues were identified and fixed for this release.

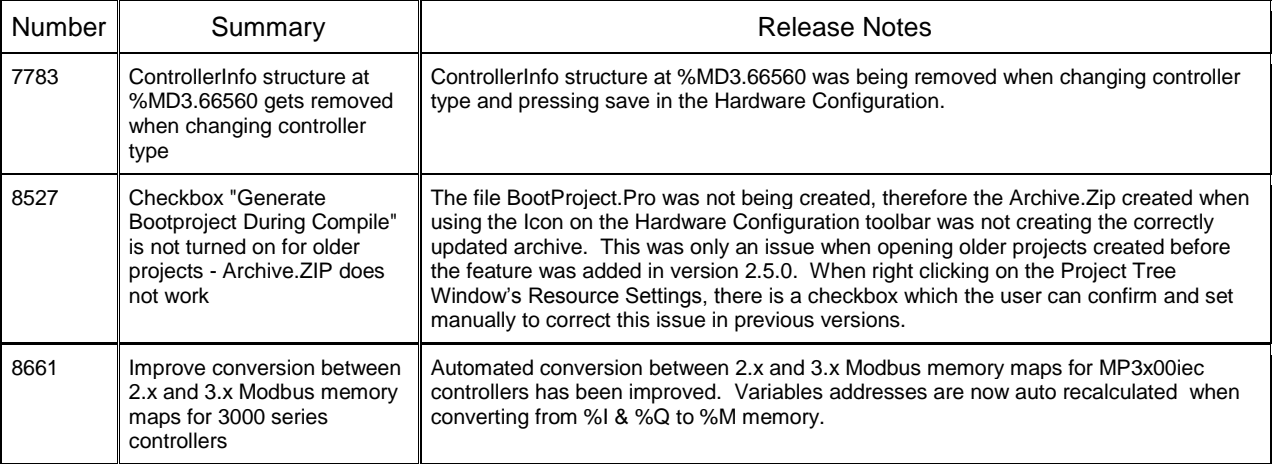

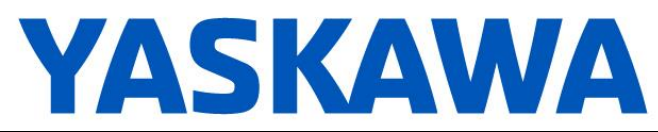

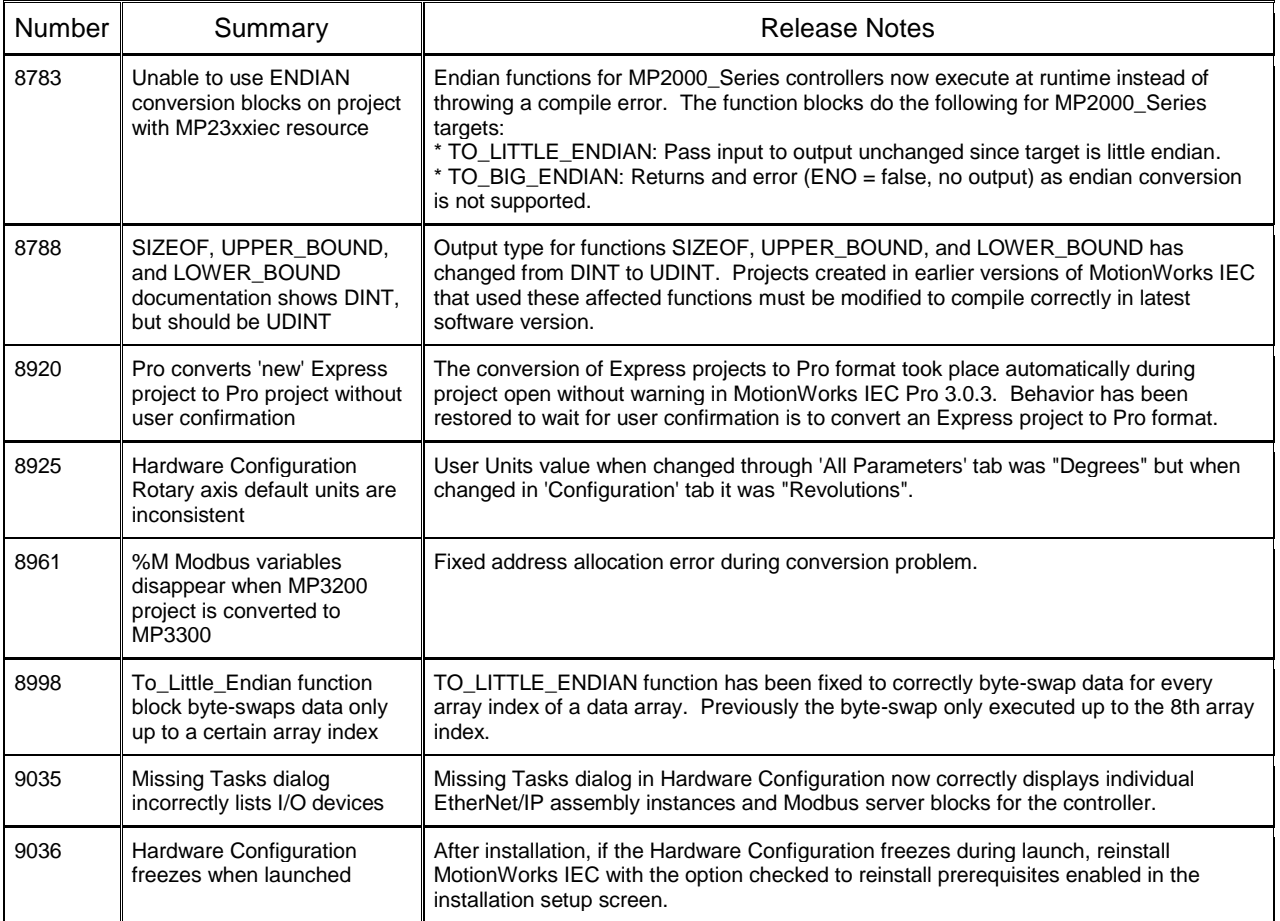

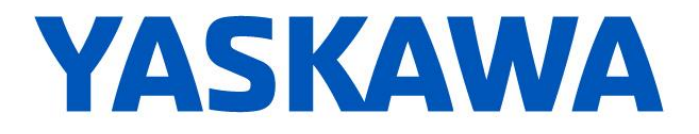

## **3. Known Issues**

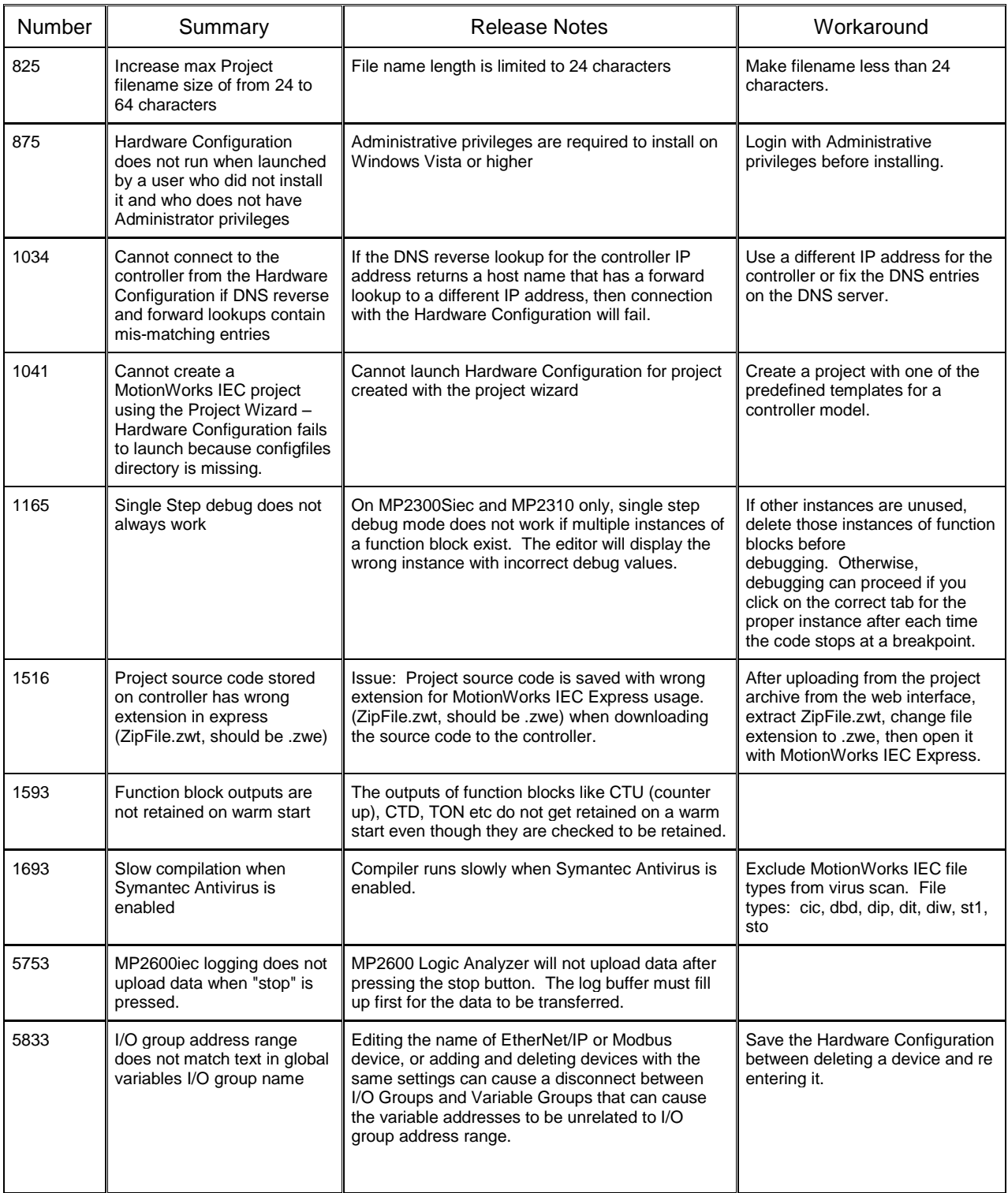

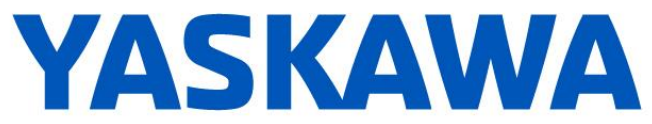

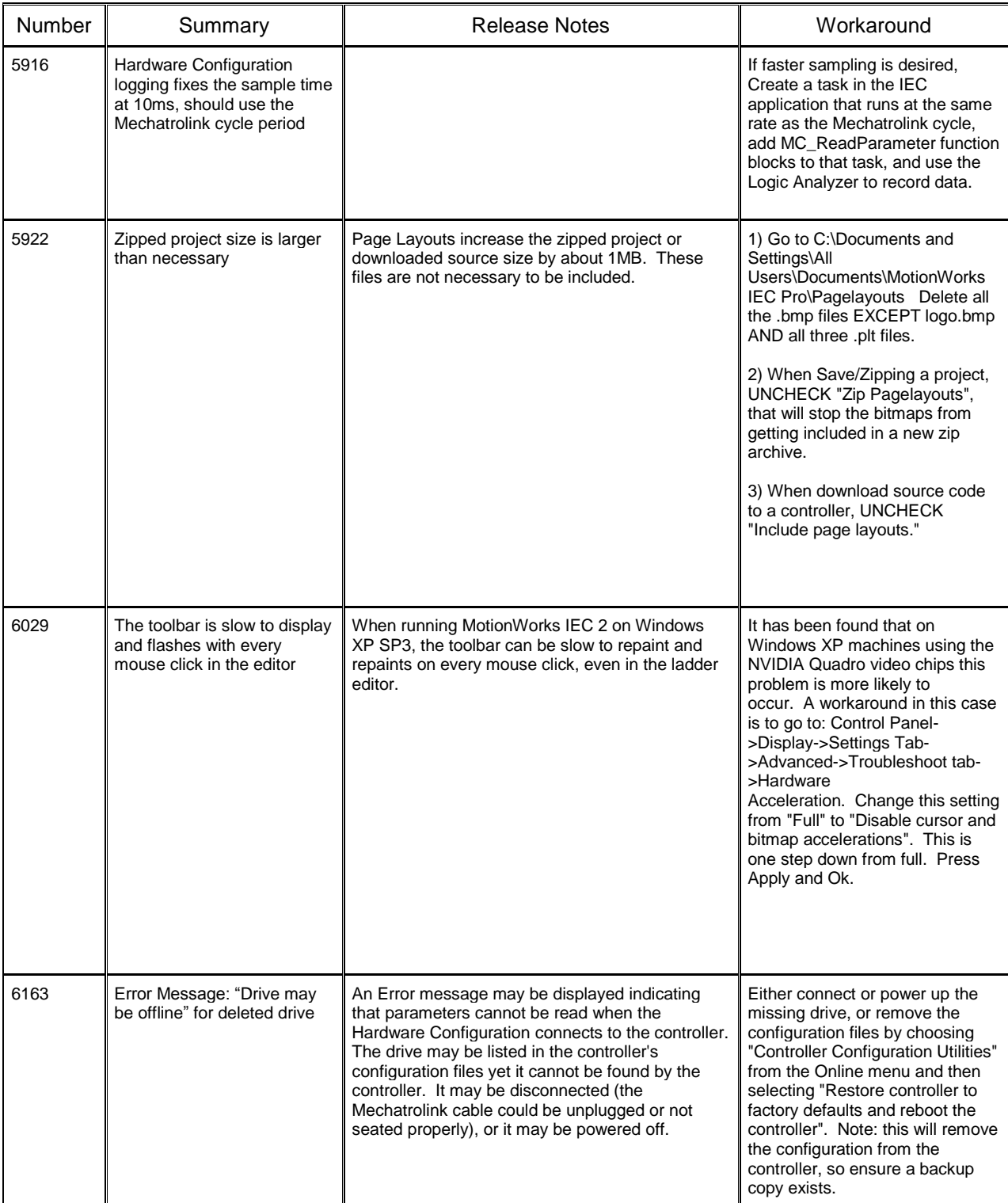

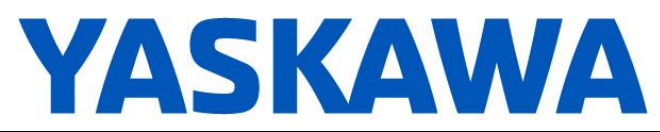

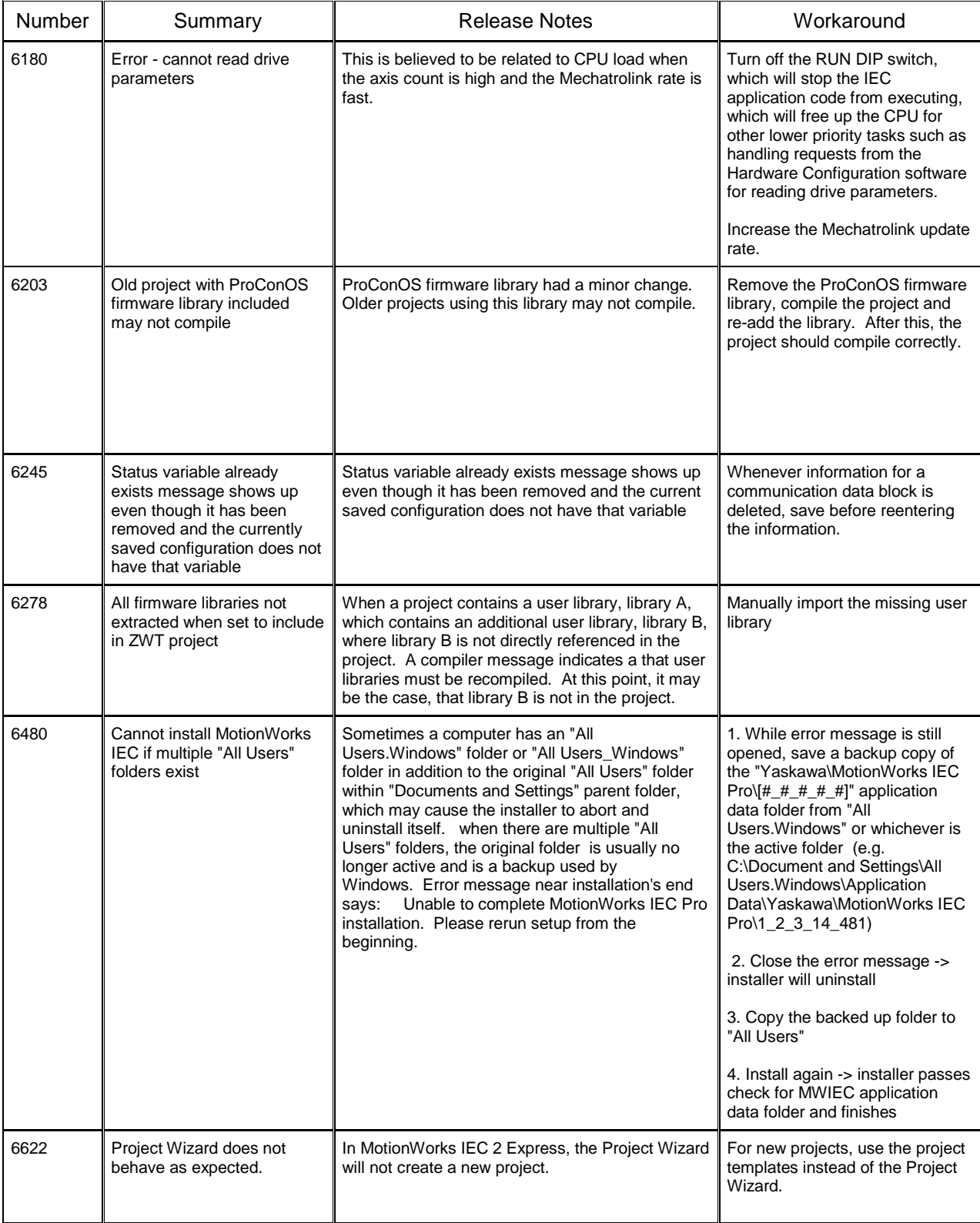

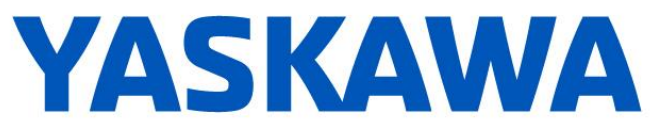

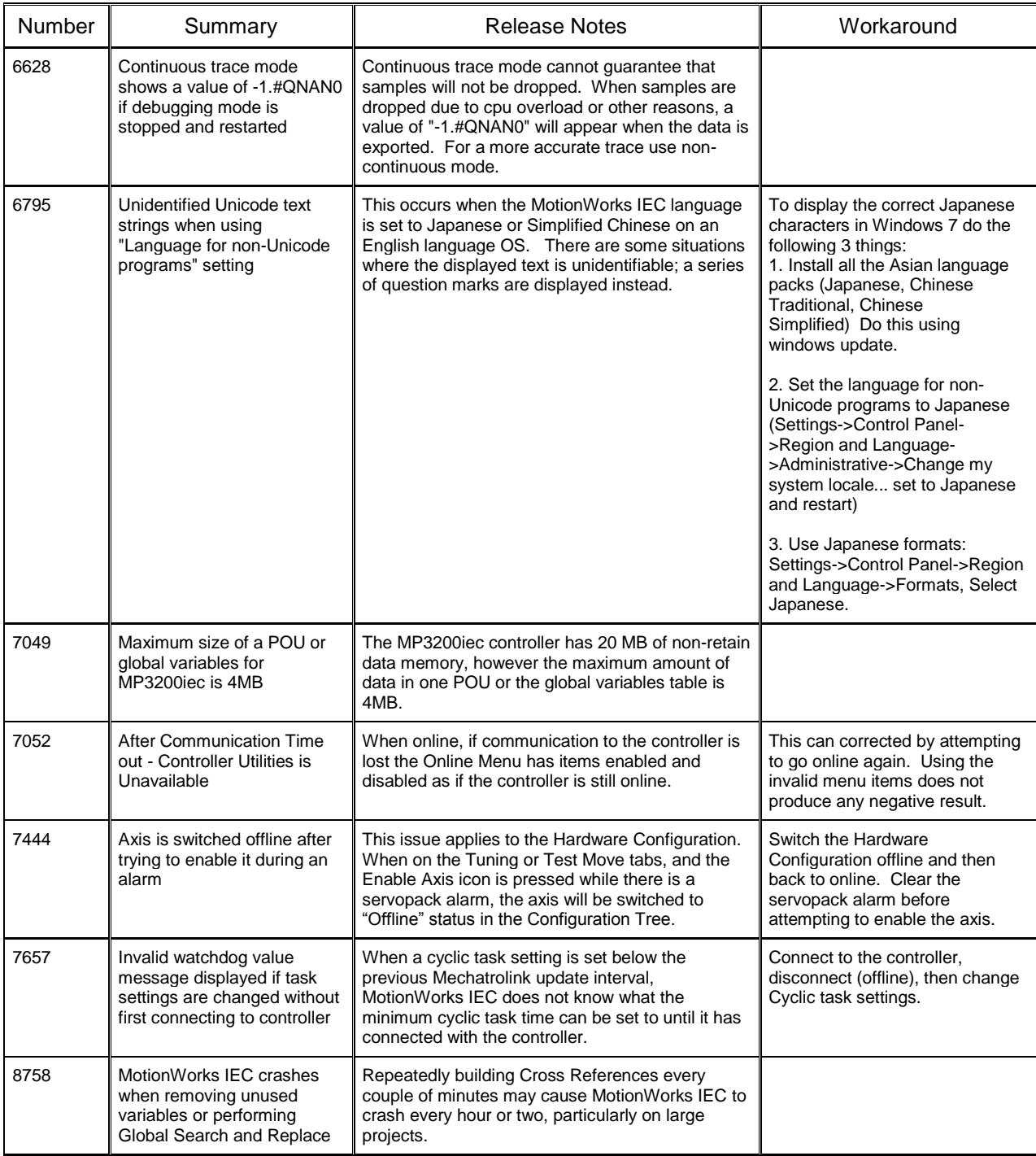